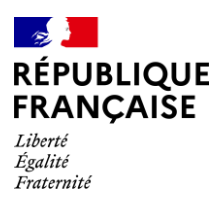

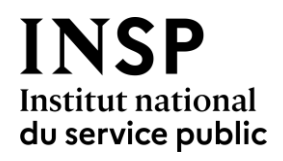

# Concours d'entrée 2022

# **Concours interne**

2<sup>ème</sup> épreuve d'admissibilité : Economie

Durée: 5 heures - coefficient 4

Une épreuve d'économie consistant en la rédaction d'une note d'analyse et de propositions à partir d'un dossier.

L'épreuve vise à apprécier, à partir d'une mise en situation au sein d'une administration, l'aptitude du candidat à formuler un diagnostic économique s'appuyant sur les données statistiques figurant dans le dossier et, le cas échéant, sur des calculs simples, et à proposer des orientations argumentées de politique publique. Cette note d'analyse et de propositions suppose, outre des connaissances en microéconomie et macroéconomie et la capacité de les mobiliser pour analyser des situations concrètes, une aptitude à décrire les enchaînements économiques, à faire le lien entre les outils de l'économiste et les problèmes économiques et à construire des propositions de politiques publiques.

La mise en situation place le candidat en position de responsabilité dans une administration. Elle comporte un contexte, un commanditaire, une motivation de la commande et une formulation de la ou des questions auxquelles la note doit répondre de manière précise, sans emprunter la forme d'une dissertation. Le candidat doit appréhender la problématique au regard des concepts et outils économiques, analyser les propositions figurant éventuellement dans le dossier et les compléter au besoin par des recommandations élaborées à partir de ses connaissances et réflexions personnelles. Les propositions doivent mettre en évidence les avantages et les inconvénients des différentes options envisageables. La dimension historique, la dimension comparative et les enjeux européens doivent apparaître chaque fois que nécessaire.

Le dossier ne dépasse pas vingt-cinq pages.

### Sujet

Dans la perspective du prochain Conseil « Environnement » de l'Union européenne auquel participera le ministre de la Transition écologique et de la cohésion des territoires, il vous est demandé à partir de vos connaissances et des éléments du dossier - en tant que chef(fe) de bureau au sein de la Direction générale de l'énergie et du climat – de rédiger une note d'analyse et de propositions à l'attention du directeur de cabinet du ministre sur les réformes du marché du carbone européen (Système d'échange de quotas d'émission de l'Union européenne) à conduire et sur les politiques d'accompagnement nécessaires à cette transition.

# **Dossier**

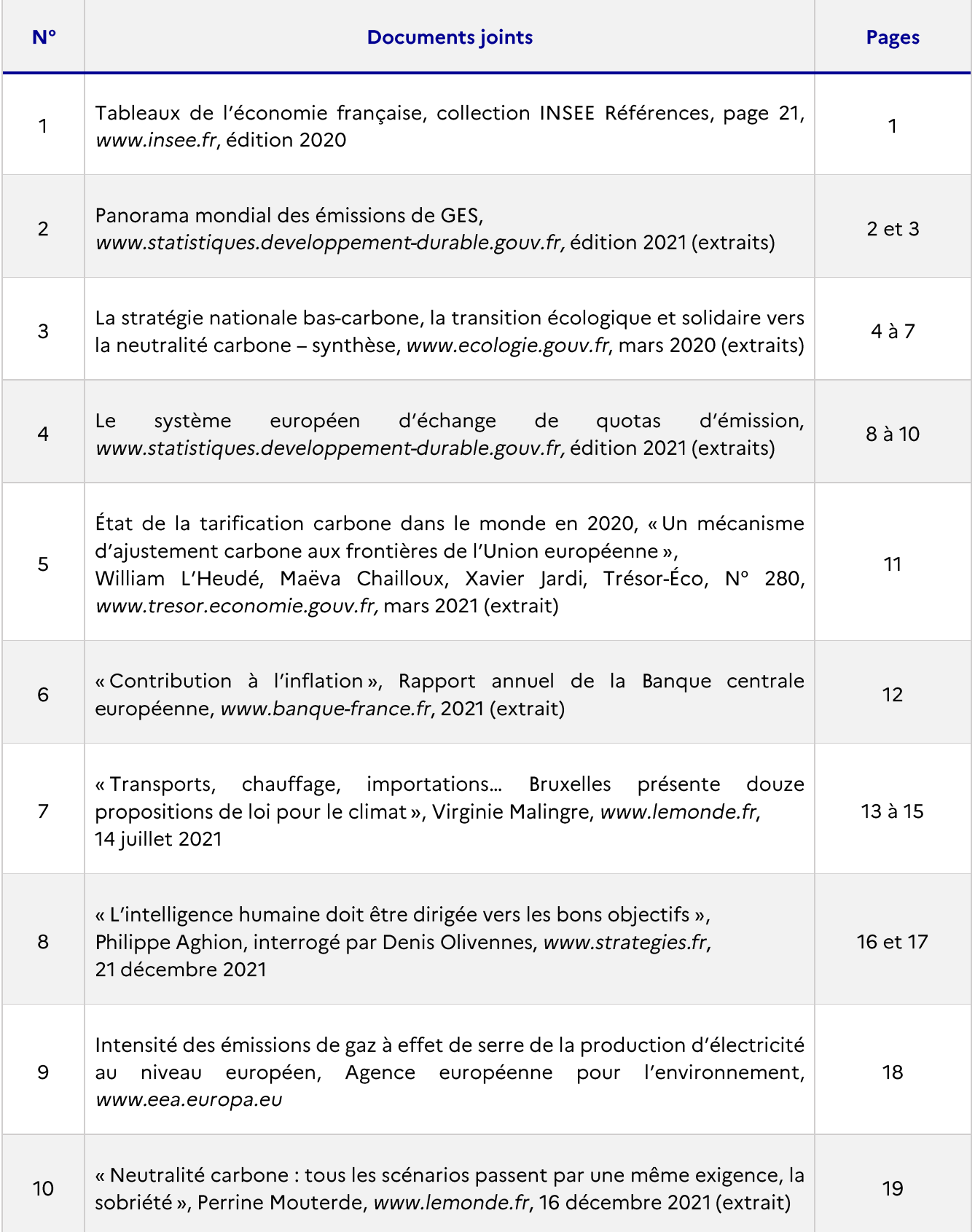

Liste des sigles :

- $\rightarrow$   $\epsilon/t$ : euro par tonne
- $\rightarrow$  AIE: Agence internationale de l'énergie
- ➔ BCE: Banque centrale européenne
- $\rightarrow$  CCNUCC: Convention-cadre des Nations unies sur les changements climatiques
- ➔ CH4: Méthane
- ➔ CITEPA: Centre Interprofessionnel Technique d'Etudes de la Pollution Atmosphérique
- $\rightarrow$  CO<sub>2</sub>: Dioxyde de carbone
- ➔ DG Trésor: Direction générale du Trésor
- ➔ DROM: Départements et régions d'outre-mer
- $\rightarrow$  éq: équivalent
- $\rightarrow$  FAO: Food and Agriculture Organization (Organisation pour l'alimentation et l'agriculture)
- ➔ GES: Gaz à effet de serre
- $\rightarrow$  GIEC: Groupe d'experts intergouvernemental sur l'évolution du climat
- ➔ 14CE: Institut de l'économie pour le climat
- ➔ INSEE: Institut national de la statistique et des études économiques
- $\rightarrow$  IPCH: Indice des prix à la consommation harmonisé
- $\rightarrow$  JRC EDGAR: Joint Research Centre Emissions Database for Global Atmospheric Research. EDGAR est une base de données mondiale indépendante et polyvalente sur les émissions anthropiques de gaz à effet de serre et la pollution de l'air sur Terre.
- ➔ Mt: Mégatonne
- ➔ N2O: Protoxyde d'azote
- $\rightarrow$  ONG: Organisation non gouvernementale
- ➔ PIB: Produit intérieur brut
- ➔ PNA: Plan national d'allocation
- ➔ PPA: Parité de pouvoir d'achat
- ➔ R&D : Recherche et développement
- ➔ RTE: Réseau de transport d'électricité
- ➔ SDES: Service des données et études statistiques
- $\rightarrow$  Secten: rapport du CITEPA présentant, depuis 1990, les émissions de GES et de polluants atmosphériques en France par secteur et sous-secteur
- ➔ SEQE: Système d'échange de quotas d'émission (en anglais: EU ETS)
- ➔ SNBC: Stratégie nationale bas-carbone
- ➔ UE: Union européenne
- ➔ URSS: Union des républiques socialistes soviétiques
- $\rightarrow$  US \$ ou USD: dollar américain
- $\rightarrow$  UTCATF: Utilisation des terres, changement d'affectation des terres et foresterie

# Changement climatique et effet de serre 2.3

Évolution des émissions de gaz à effet de serre au titre du Protocole de Kyoto de 1990 à 2018

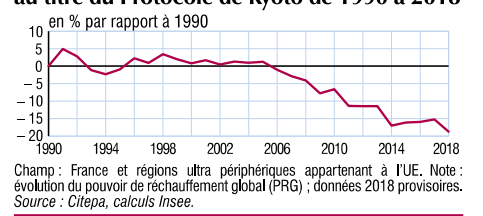

Écart à la moyenne des températures de la période 1961-1990

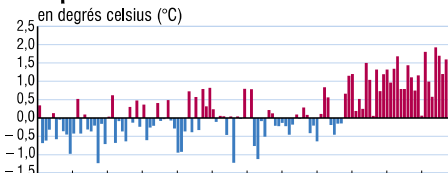

1900 1910 1920 1930 1940 1950 1960 1970 1980 1990 2000 2010 Champ : France métropolitaine.<br>
Note : le dernier point affiché correspond à l'année 2018.<br>
Source : Météo-France.

#### Émissions de gaz à effet de serre hors UTCATF par secteur d'activité

en millions de tonnes équivalent CO<sub>2</sub>

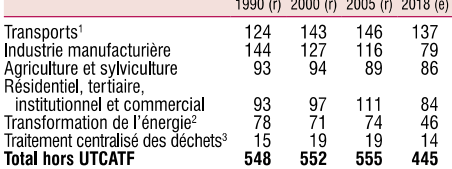

**1.** Trafic domestique uniquement.  $2 \times c$ . l'incrinération des déchets avec récupération d'énergie. 3. Hors incinération des déchets avec récupération d'énergie. Champ : France et régions ultra périphériques appartenant à

#### Émissions de gaz à effet de serre selon l'approche empreinte carbone et l'inventaire national

Empreinte carbone Inventaire national

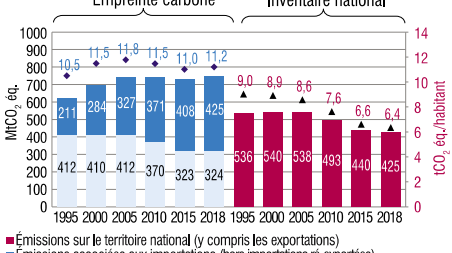

■ finisions are territoire and (you pay a 2000 2005 2010 2015 2018<br>
■ finisions are territoire national (y compils les exportations)<br>
■ finisions are correction amplitudes (more interior exportations)<br>
■ finisions are co

#### Émissions de CO<sub>2</sub> hors UTCATF dans le monde

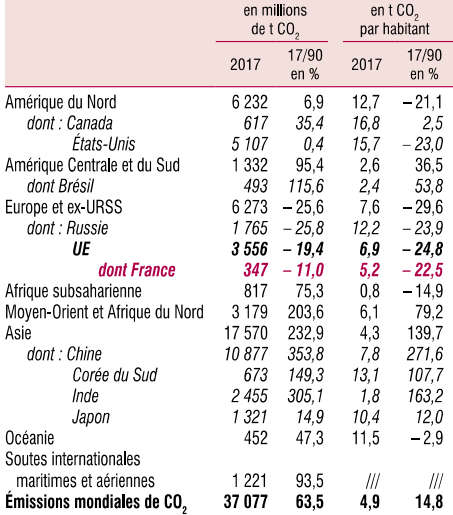

Champ : émissions liées à la combustion d'énergie fossile et aux procédés industriels (par exemple fabrication du ciment hors consommation d'énergie).<br>Ces émissions de CO<sub>2</sub> représentent 65 % des émissions de GES. Sources : Banque mondiale, 2019 ; SDES d'après EDGAR, 2018.

#### Émissions de gaz à effet de serre hors UTCATF dans l'UE

en millions de tonnes équivalent CO.

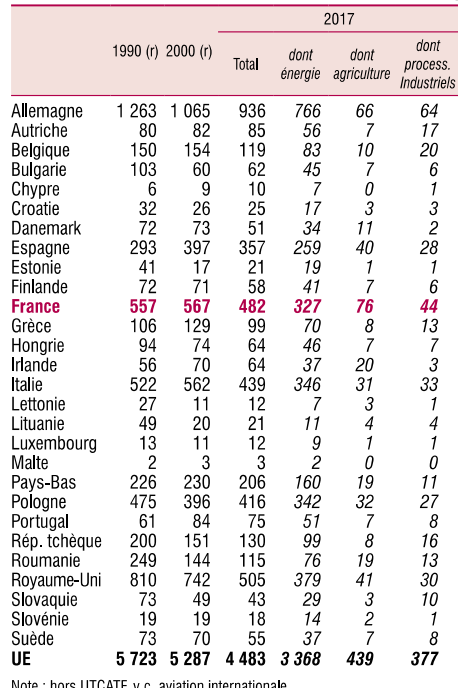

Note: nots of orm, y c. aviation internationale.<br>Source : Agence européenne pour l'environnement (extraction base Eurostat du 12 novembre 2019)

 $21$ 

Insee Références, édition 2020 - Développement durable

\* Note du jury:

(e) signifie estimé

(r) signifie réalisé

# Document 2 : Panorama mondial des émissions de GES, www.statistiques.developpement-durable.gouv.fr, édition 2021 (extraits)

# $\left[\ldots\right]$

### *ÉMISSIONS RÉGIONALES DE GES PAR HABITANT EN 2012*

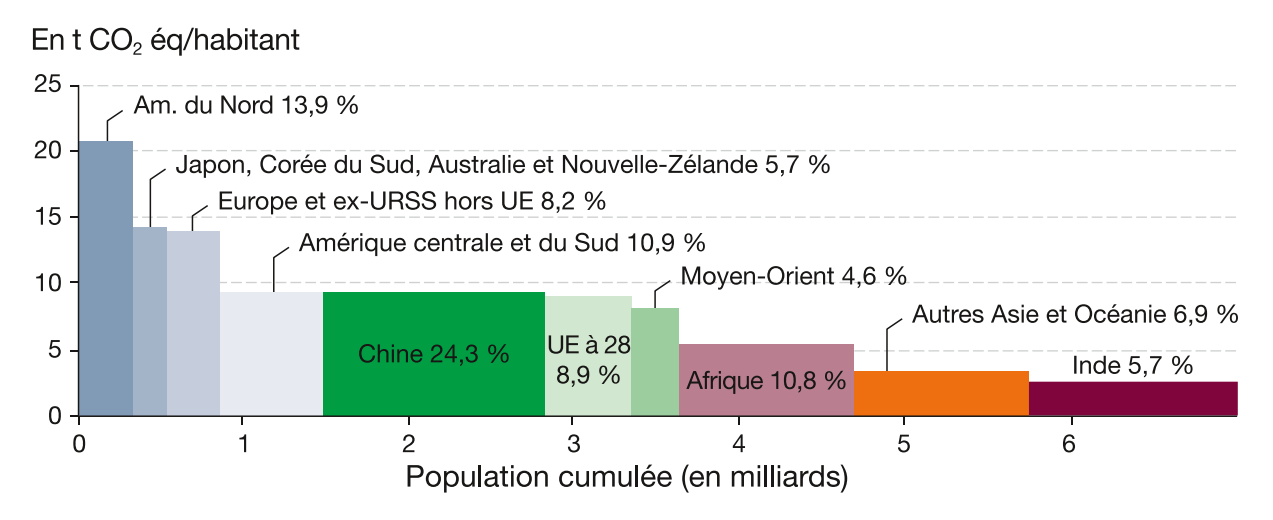

*ÉMISSIONS RÉGIONALES DE GES PAR UNITÉ DE PIB EN 2012*

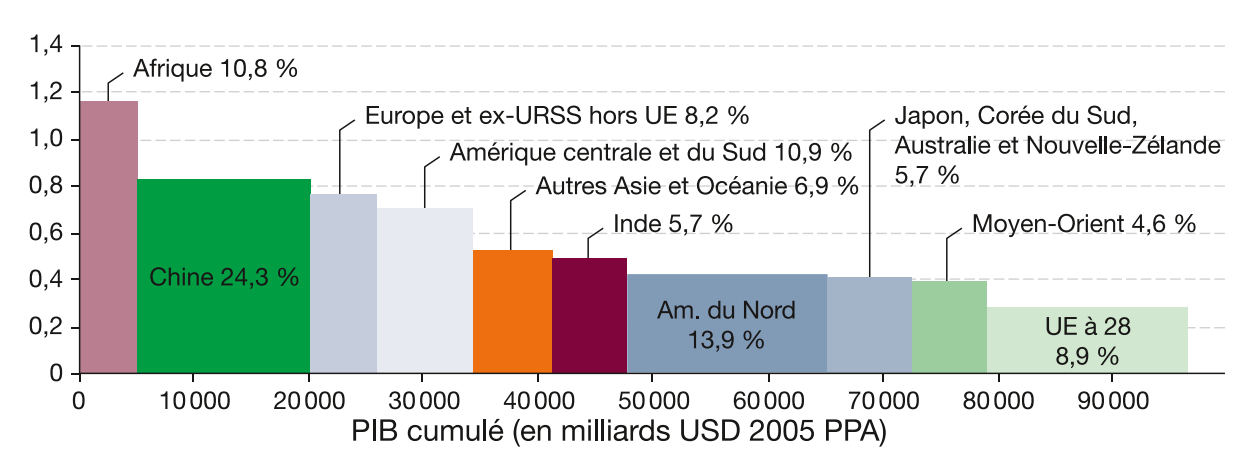

### En kg CO<sub>2</sub> éq/US \$ 2005 PPA

Note: les graphiques ci-dessus incluent les émissions du secteur UTCATF. Les pourcentages indiquent la émissions proportion des émissions d'une région mondiales. par rapport  $\overline{a}$ Sources des graphiques : I4CE, à partir de JRC EDGAR et Banque mondiale, 2015

 $[...]$ 

#### *COMPARAISON DE L'EMPREINTE CARBONE ET DE L'INVENTAIRE NATIONAL EN 2016*

Deux méthodes complémentaires permettent d'apprécier les pressions d'un pays sur le climat :

- les inventaires nationaux qui calculent des quantités de GES physiquement émises à l'intérieur du pays (**approche territoriale**) par les ménages (voitures et logements) et les activités économiques (consommation d'énergie fossile, procédés industriels et émissions de l'agriculture). Les données issues des inventaires, élaborés chaque année pour répondre aux normes de la CCNUCC, sont les plus courantes et celles actuellement privilégiées pour le suivi des politiques nationales et les comparaisons internationales ;
- l'**empreinte carbone** qui est un calcul des GES induits par la demande finale intérieure du pays (consommation finale et investissements). L'empreinte est constituée par les émissions directes des ménages (logements et voitures), les émissions de la production nationale (hors exportations) et les émissions des activités économiques étrangères dont la production est destinée aux importations du pays.

### $\left[\ldots\right]$

#### En Mt CO<sub>2</sub> éq 666 Mt CO<sub>2</sub> éq soit 10,0 tonnes par habitant 700 Émissions associées aux<br>importations pour 600 438 Mt CO<sub>2</sub> ég consommations intermédiaires 500 soit 6,6 tonnes par habitant Émissions associées aux 400 Émissions de la production importations pour usage final intérieure associées aux exportations 300 Émissions de la production Emissions de la production 200 intérieure hors exportations intérieure hors exportations 100 Émissions directes des ménage Emissions directes des ménages (voitures particulières et chauffage) (voitures particulières et chauffage)  $\Omega$ Empreinte carbone Inventaire national

Note : l'empreinte carbone et l'inventaire national portent sur les trois principaux gaz à effet de serre (le CO2, le CH4 et le N2O); données non corrigées du climat. Champ: métropole et Drom (périmètre Kyoto). Méthodologie : l'estimation de l'empreinte en 2016 se fonde sur un calcul détaillé intégrant notamment les données des tableaux entrées-sorties. Cette estimation a été révisée à la baisse par rapport à l'« estimation provisoire » de l'année précédente, fondée sur une extrapolation des données 2014.

Sources: Citepa; Eurostat; Insee; Douanes; AIE; FAO. Traitement: SDES, 2020

 $\lceil ... \rceil$ 

# La Stratégie Nationale Bas-Carbone

Instaurée par la loi du 17 août 2015 relative à la transition énergétique pour la croissance verte, la stratégie nationale bas-carbone (SNBC) est la feuille de route de la France pour conduire la politique d'atténuation du changement climatique. Elle constitue l'un des deux volets de la politique climatique française, au côté du Plan national d'adaptation au changement climatique :

- Cette deuxième édition de la SNBC met en œuvre l'ambition du Gouvernement présentée en juillet 2017 dans le Plan climat et inscrite dans la loi (n° 2019-1147 du 8 novembre 2019 relative à l'énergie et au climat) d'accélérer la mise en œuvre de l'Accord de Paris en fixant pour cap l'atteinte de la neutralité carbone dès 2050 pour le territoire français, entendue comme l'atteinte de l'équilibre entre les émissions anthropiques et les absorptions anthropiques de gaz à effet de serre, c'est-à-dire absorbées par les milieux naturels gérés par l'homme (forêt, prairies, sols agricoles, zones humides, etc) et certains procédés industriels (capture et stockage ou réutilisation du carbone).
- Sur la base d'une trajectoire prospective à 2050, elle définit des objectifs de réduction des émissions de gaz à effet de serre (GES) à l'échelle de la France à court et moyen terme : les budgets carbone. Ce sont des plafonds d'émissions de gaz à effet de serre à ne pas dépasser au niveau national sur des périodes de cinq ans, exprimés en millions de tonnes de CO2 équivalent<sup>1</sup>.
- Elle est cohérente avec les engagements de la France pris auprès de l'Union européenne et dans le cadre de l'Accord de Paris, et les engagements nationaux dont celui de réduire d'au moins 40% ses émissions de gaz à effet de serre (GES) en 2030 par rapport à 1990.
- Elle donne des orientations de politique publique pour mettre en œuvre la transition vers une  $\bullet$ économie bas-carbone sobre en consommation de matière et d'énergie, circulaire dans tous les secteurs d'activités et peu productrice de déchets.

Cette stratégie est le fruit d'une large concertation avec :

- les parties prenantes (entreprises, ONG, syndicats, représentants de consommateurs, parlementaires, collectivités territoriales, experts scientifiques), au cours d'une trentaine de réunions du Comité d'Information et d'Orientation (CIO) et de sept groupes de travail thématiques.
- le public, via la conduite en novembre et décembre 2017 d'une concertation préalable sous la supervision d'un garant, sous la forme d'un questionnaire en ligne ayant recueilli plus de 13 000 réponses de la part de citoyens. Les ateliers du débat public préalable à la révision de la Programmation Pluriannuelle de l'Énergie conduits de mars à juin 2018 ont également alimenté la révision de la SNBC.

Cette stratégie prend en compte l'avis du Comité d'experts pour la transition énergétique sur la mise en œuvre de la SNBC adoptée en 2015 et le respect du premier budget carbone. Sont également pris en compte les avis sur la présente stratégie et son évaluation environnementale stratégique émis en 2019 par l'Autorité environnementale, le Conseil national de la transition écologique, le Haut Conseil pour le climat, l'Assemblée de Corse, les Collectivités d'Outre-Mer, et le public.

### Où voulons-nous aller ?

Le Plan climat présenté en juillet 2017 a renouvelé l'ambition de long terme de la France en fixant pour cap la neutralité carbone dès 2050 pour le territoire français, soit une division par 6 au moins des émissions de gaz à effet de serre par rapport à 1990. Cet objectif est désormais inscrit dans la loi. La neutralité carbone constitue un objectif ambitieux mais son atteinte est, selon les derniers travaux du GIEC, indispensable au niveau mondial dès que possible pour contenir le réchauffement climatique à 1.5°C.

#### Le scénario de référence

La SNBC s'appuie sur un scénario de référence élaboré au cours d'un exercice de modélisation commun à la Programmation Pluriannuelle de l'Énergie (PPE). Ce scénario de référence met en évidence des mesures de politiques publiques, en supplément de celles existant aujourd'hui, qui permettraient à la France de respecter ses objectifs climatiques et énergétiques à court, moyen et long-terme.

Le scénario de référence se veut à la fois ambitieux dans ses objectifs et raisonnable dans la façon de les atteindre, sans faire de paris sur des technologies qui ne seraient aujourd'hui qu'au stade d'idées ou de début de R&D. Néanmoins, le scénario recourt à un certain nombre de technologies nouvelles (capture, stockage et utilisation du carbone - CSUC-, power-to-gas, stockage d'énergie, hydrogène...).

#### Quels enseignements tirer du scénario ?

À l'horizon 2050, la France atteindra un niveau d'émission que l'on pourra considérer comme incompressible, en particulier dans les secteurs non énergétiques (agriculture et procédés industriels) : environ 80 Mt CO<sub>2</sub>eq. Atteindre la neutralité carbone implique donc de compenser ces émissions par des puits de carbone. Le puits estimé du secteur des terres (forêt et terres agricoles) optimisé et durable, ajouté à un puits estimé de capture et stockage du carbone, permet d'équilibrer uniquement ces émissions résiduelles non énergétiques ainsi que des émissions résiduelles issues d'énergies fossiles conservées pour une partie des transports (aériens domestiques).

#### $[...]$ Pour atteindre la neutralité carbone, il est nécessaire :

- de décarboner totalement la production d'énergie à l'horizon 2050 et de se reposer uniquement sur les sources d'énergie suivantes : les ressources en biomasse (déchets de l'agriculture et des produits bois, bois énergie...), la chaleur issue de l'environnement (géothermie, pompes à chaleur...) et l'électricité décarbonée. ;
- de réduire fortement les consommations d'énergie dans tous les secteurs (réduction de plus de 40% par rapport à 2015), en renforçant substantiellement l'efficacité énergétique et en développant la sobriété (des besoins de la population en légère diminution dans l'ensemble des secteurs par rapport au scénario tendanciel, associés à un changement important des modes de consommation, sans perte de confort) ;
- de diminuer au maximum les émissions non liées à la consommation d'énergie par exemple de l'agriculture (réduction de près de 40% entre 2015 et 2050), ou des procédés industriels (division par deux entre 2015 et 2050);
- d'augmenter les puits de carbone (naturels et technologiques) d'un facteur 2 par rapport à aujourd'hui pour absorber les émissions résiduelles incompressibles à l'horizon 2050, tout en développant la production de biomasse. Au regard d'une tension certaine sur les ressources en biomasse du fait de la structure actuelle du système très tournée vers les combustibles liquides et gazeux, celle-ci devra être en priorité allouée aux usages à forte valeur ajoutée et peu substituables par d'autres procédés (par exemple, les biocarburants pour le transport maritime ou aérien).

#### L'évaluation macro-économique de la SNBC révisée

Les résultats de l'évaluation macro-économique montrent que la SNBC permet d'augmenter légèrement la croissance et de créer des emplois par rapport à une trajectoire tendancielle. Elle créerait ainsi de l'ordre de 300 000 à 500 000 emplois supplémentaires à l'horizon 2030 et de 700 000 à 800 000 emplois à l'horizon 2050 par rapport à un scénario tendanciel, dans un contexte de transition bas-carbone internationale.

La transition bas-carbone présente des bénéfices à long terme sur la facture des ménages, les gains de performance énergétique l'emportant sur les hausses de prix des énergies. La transition énergétique suppose néanmoins des investissements importants (rénovations des bâtiments, achats de véhicules propres, etc...). Si ces investissements sont rentables à terme, la période de transition nécessite un accompagnement des ménages, notamment via des aides à l'investissement ciblant les ménages les plus modestes et les acteurs économiques.

#### **Les budgets carbone**

#### Solde du premier budget carbone (2015-2018)

Le bilan provisoire du solde du premier budget carbone 2015-2018 indique un dépassement estimé à 65 Mt CO<sub>2</sub>eq sur l'ensemble de la période, soit 3,7 % du premier budget<sup>4</sup>, soit un surplus moyen d'environ 16 MtCO<sub>2</sub>eq par an. Les émissions n'ont décru que de -1,0% par an en moyenne entre 2015 et 2018, alors le scénario SNBC 2015 projetait une diminution des émissions de -2,2% par an en moyenne.

#### Les prochains budgets carbone

Le scénario de référence de la présente stratégie sur les périodes 2019-2023 et 2024-2028 des deuxième et troisième budgets carbone met en évidence :

- un dépassement du deuxième budget carbone fixé par la première SNBC, qui pourrait être d'environ 6 % du budget, étroitement lié à l'inertie des écarts déjà constatés sur le premier budget. Cela conduit donc à réviser dans la présente stratégie le niveau global du deuxième budget carbone ainsi que sa répartition sectorielle, en ligne avec le nouveau scénario de référence et dans un souci de transparence, sans remettre en cause la capacité de la France à tenir ses engagements européens et internationaux.
- un quasi-respect du troisième budget carbone fixé par la première SNBC, à condition de mettre en place l'ensemble des mesures supplémentaires envisagées dans le scénario de référence. Ces mesures devront être mises en œuvre de manière pleine et effective, avec un suivi régulier, pour revenir sur les niveaux du budget adopté en 2015.

Par ailleurs, le respect du quatrième budget carbone doit permettre d'atteindre l'objectif d'au moins -40% d'émissions par rapport à 1990 fixé par le Plan climat.

On peut souligner que le rythme de diminution des émissions prévu par les budgets carbone de la présente stratégie est plus ambitieux que celui fixé par les budgets de la stratégie adoptée en 2015. En effet, la diminution prévue en 2015 entre le premier budget et le troisième étant de près de 20% (de 442 à 358 Mt CO2eq), alors que cette diminution est proche de 30% entre le 2<sup>e</sup> et le 4<sup>e</sup> budget carbone (voir tableau ci-dessous). Ceci vient souligner les efforts additionnels attendus dans tous les secteurs pour tenir nos engagements et atteindre la neutralité carbone en 2050.

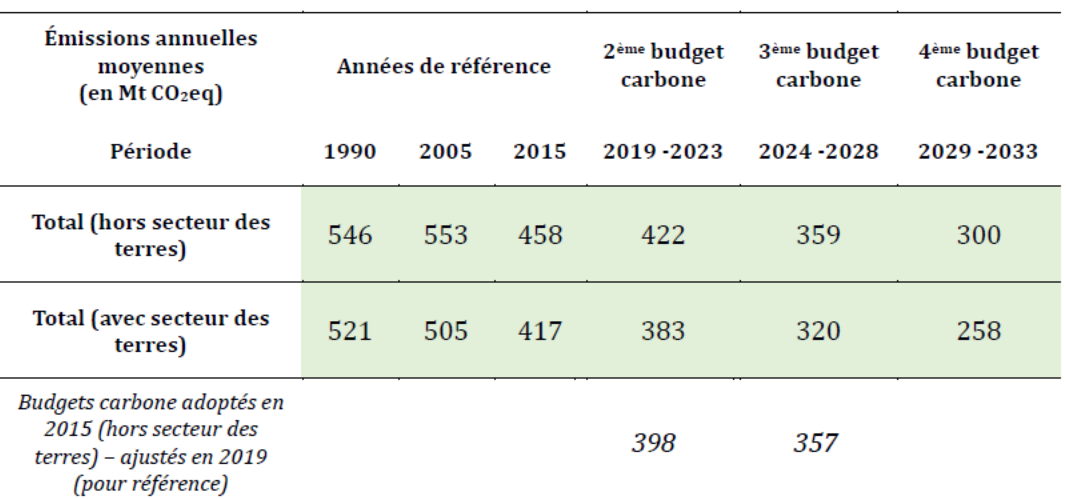

#### Figure 4 - trois prochains budgets carbone de la stratégie révisée

Les émissions des années de référence sont issues de l'inventaire CITEPA d'avril 2018 au format SECTEN

 $\left[...\right] % \centering \includegraphics[width=0.9\textwidth]{images/TrDiM-Architecture.png} % \caption{The first two different values of $X_1$-error of the input image. The first two different values of $X_1$-error of the input image. The second two different values of $X_1$-error of the input image.} \label{TrDiS} %$ 

## Document 4: Le système européen d'échange de quotas d'émission, www.statistiques.developpement-durable.gouv.fr, édition 2021 (extraits)

### PRINCIPES DE FONCTIONNEMENT

Le SEQE (ou EUETS en anglais) a été créé en 2005 afin d'imposer un plafond d'émissions aux secteurs très émetteurs de l'UE. Il est à présent dans sa troisième phase de fonctionnement (2013-2020).

Sous ce plafond, les installations recoivent ou achètent des quotas d'émission qu'elles peuvent échanger les unes avec les autres. Ces installations doivent restituer chaque année autant de quotas (1 quota = 1 tonne de CO2) que leurs émissions vérifiées de l'année précédente.

Depuis 2013, le périmètre de l'EU ETS s'est étendu par l'inclusion de nouveaux secteurs et gaz à effet de serre. Il couvre à présent plus de 11 000 installations industrielles et centrales électriques dans l'UE et les pays de l'Espace économique européen (Norvège, Liechtenstein et Islande) ainsi que les vols à l'intérieur de cette zone, ce qui représente environ 45 % des émissions de GES de cette zone.

### $[...]$

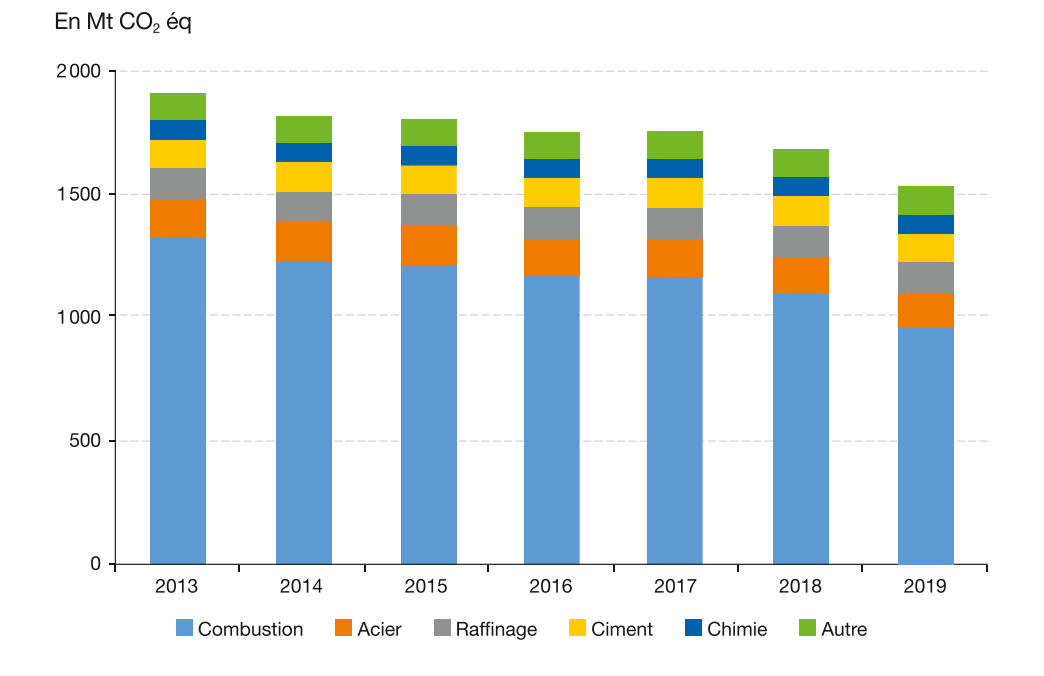

ÉMISSIONS DE GES DES INSTALLATIONS STATIONNAIRES COUVERTES PAR L'EU ETS PAR SECTEUR (2013-2019)

Note: «Autre» inclut notamment la production de verre, de chaux, de papier, de céramique et de métaux non ferreux. Source: I4CE, à partir de données de l'Agence européenne pour l'environnement, 2020

# PLAFOND ET ALLOCATION DES QUOTAS

Au cours des deux premières phases de l'EU ETS (la phase pilote en 2005-2007, et une deuxième phase en 2008-2012 qui a coïncidé avec la première période d'engagement du Protocole de Kyoto), le plafond d'émissions a été établi de manière décentralisée et ascendante. Chaque État membre a établi un plan national d'allocation (PNA) pour répartir les quotas entre les installations couvertes, et la somme des PNA a constitué le plafond global.

Note du jury : le transport aérien a été intégré au marché des quotas d'émissions en 2012.

À partir de 2013, un plafond a été établi au niveau européen. Ce plafond diminue de manière linéaire chaque année, de manière à atteindre une réduction de 21 % entre 2005 et 2020, ce qui correspond à une réduction annuelle d'environ 38 millions de tonnes CO2 ég.

#### DES ALLOCATIONS DE MOINS EN MOINS GRATUITES

Les quotas étaient majoritairement alloués gratuitement en phases 1 et 2.

- À compter de 2013, de moins en moins de quotas sont alloués gratuitement :
	- les centrales électriques ne recoivent plus de quotas gratuits depuis 2013, sauf exemption temporaire pour huit pays d'Europe centrale et orientale;
	- l'industrie manufacturière continue de recevoir une part de ses quotas gratuitement, qui diminue de 80% en 2013 à 30% en 2020, sauf les secteurs industriels référencés par la Commission européenne comme étant soumis à un risque de fuite carbone (délocalisations dans le but d'échapper à une contrainte carbone), qui bénéficient de 100 % de quotas gratuits jusqu'en 2020.

Les allocations gratuites sont établies par rapport à des référentiels d'intensité carbone établis par secteur ou produit et à des données d'activité.

Les autres quotas sont vendus aux enchères. Les enchères peuvent être mutualisées, mais les revenus sont gérés par les États, qui ont l'obligation d'en utiliser au moins la moitié pour le climat et l'énergie.

### **ÉCHANGES DES QUOTAS**

Les quotas sont échangeables : une installation qui émet plus que son allocation peut acheter des quotas sur le marché ; une installation qui réduit ses émissions peut revendre ses quotas non utilisés. Les échanges entre offreurs et demandeurs de quotas se font soit de gré à gré, c'est-à-dire par des contrats bilatéraux entre les industriels, soit sur des places de marché, portails électroniques qui rendent publics les prix et les quantités échangées.

### HISTORIQUE DES PRIX DES QUOTAS

Alors qu'il atteignait de l'ordre de 30 €/t CO2 éq en 2008, le prix du quota a fortement chuté à partir de la fin des années 2000. En effet, la crise économique, l'effet d'autres politiques européennes sur les émissions (soutien aux énergies renouvelables notamment) et l'augmentation de l'offre de quotas via l'utilisation de crédits internationaux ont conduit à une situation d'excédent d'offre (« surplus de quotas »). Des réformes engagées pour soutenir le signal-prix ont permis une remontée de ce prix à partir de 2017, jusqu'au niveau d'environ 25 €/t CO2 éq, auquel il s'établit aujourd'hui bien que la crise sanitaire l'ait fait chuter temporairement à 16 €/t CO2 éq.

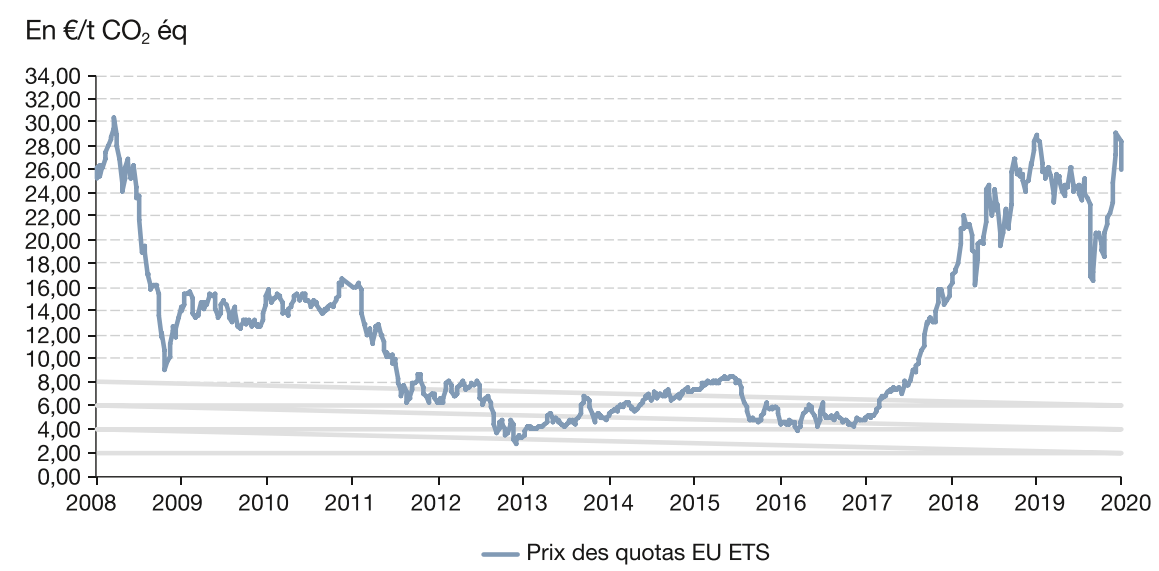

Prix du quota de CO2

Source: Sandbag Carbon price viewer, 2020

#### RÉFORMES DE L'EU ETS

Plusieurs mesures ont été mises en place pour tenter de résorber le surplus de quotas accumulé sur l'EU ETS entre 2009 et 2018. Une première mesure a consisté à reporter les enchères de 900 millions de quotas entre 2014 et 2016 à 2019-2020 (backloading).

Une deuxième étape a été la mise en place de la réserve de stabilité de marché (MSR) en janvier 2019, dont l'objectif est de réguler le surplus de long terme en appliquant des paliers sur la quantité de quotas en circulation.

Enfin, les règles de fonctionnement de l'EU ETS ont été revues en 2018 pour la période après 2020. Cette révision prévoit notamment l'augmentation du rythme de réduction annuel du plafond d'émissions, qui passera d'environ 38 millions de tonnes CO2 ég à 48 millions de tonnes CO2 ég à partir de 2021.

L'anticipation par les acteurs d'une plus grande rareté de l'offre de quotas, due à la mise en place de la MSR en 2019, ainsi qu'une augmentation de la crédibilité de l'EU ETS à moyen terme, due à l'adoption de la révision de la directive pour la période 2021-2030, ont contribué à l'augmentation du prix des quotas depuis 2018.

### Document 5: État de la tarification carbone dans le monde en 2020, « Un mécanisme d'ajustement carbone aux frontières de l'Union européenne », William L'Heudé, Maëva Chailloux, Xavier Jardi, Trésor-Éco, Nº 280, www.tresor.economie.gouv.fr, mars 2021 (extrait)

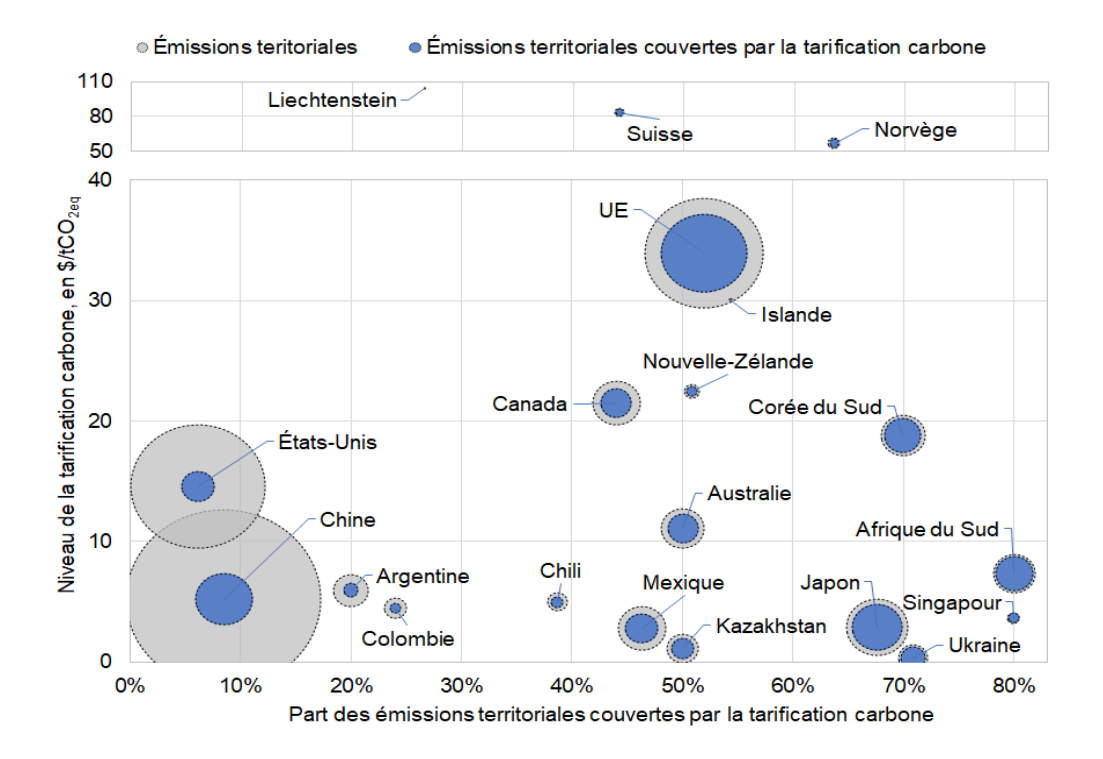

Source : Traitement DG Trésor sur la base de données de la Banque mondiale (2020), Carbon Pricing Dashboard. Note : Les niveaux de tarification carbone et de couverture des émissions territoriales sont donnés au 1er novembre 2020. Pour l'UE, sont pris en compte, par une pondération, son SEQE ainsi que les taxes carbone mise en place par ses États membres dont la France. Les initiatives locales et régionales sont prises en compte pour les niveaux de la Chine, du Canada, des États-Unis et du Japon.

### Document 6: « Contribution à l'inflation », Rapport annuel de la Banque centrale européenne, www.banque-france.fr, 2021 (extrait)

 $[...]$ 

# **Graphique 1.13**

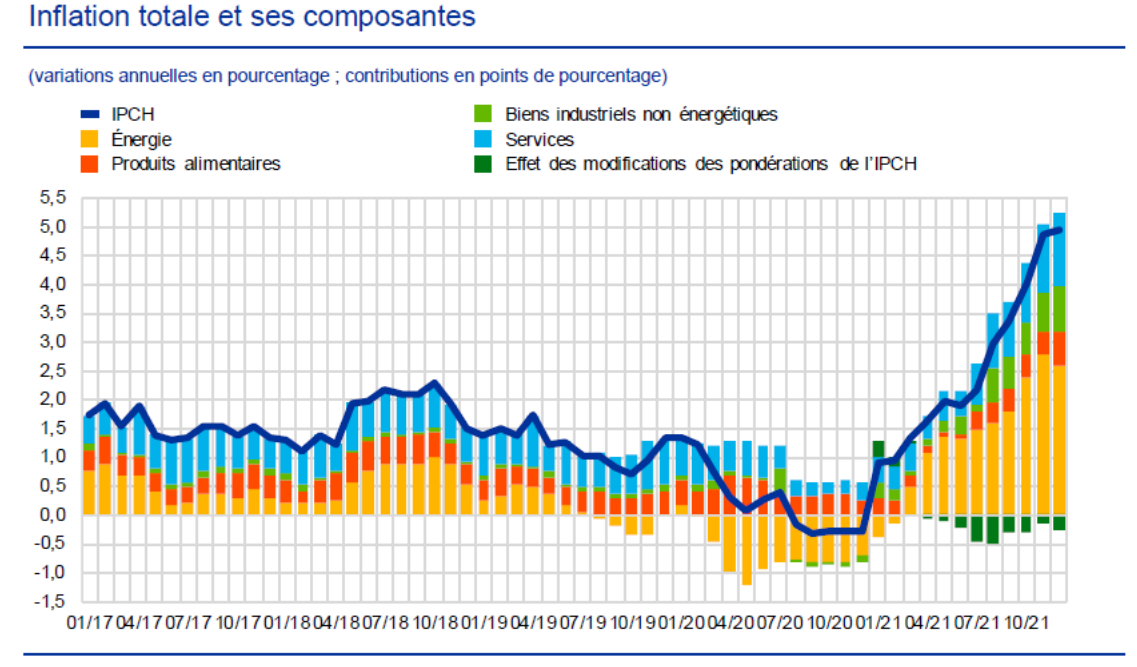

Sources : Eurostat et calculs de la BCE

 $[...]$ 

Notes : Les contributions des composantes de l'IPCH pour 2021 sont calculées à l'aide des pondérations de l'IPCH pour 2020. L'effet des modifications des pondérations est estimé par la BCE. Les dernières observations se rapportent à décembre 2021.

### Document 7: « Transports, chauffage, importations... Bruxelles présente douze propositions de loi pour le climat », Virginie Malingre, www.lemonde.fr, 14 juillet 2021

La Commission européenne a exposé, mercredi, un paquet législatif d'ampleur pour réduire les émissions de CO2 de 55 % d'ici à 2030. Celles-ci devront encore être négociées avec les vingt-sept Etats membres et les eurodéputés.

Il y a d'abord eu le temps politique, celui qui a vu les Européens s'engager à atteindre la neutralité carbone d'ici à 2050, conformément à l'accord de Paris dont ils sont signataires, et à réduire, en conséquence, leurs émissions de CO<sub>2</sub> d'au moins 55 % à l'horizon 2030.

Il a fallu des années de diplomatie et quelques sommets houleux pour que les Vingt-Sept s'embarquent ensemble dans la lutte contre le réchauffement climatique. Le temps est désormais venu de passer des paroles aux actes.

Mercredi 14 juillet, la Commission a présenté une douzaine de propositions législatives qui doivent donner corps au pacte vert européen. Au menu : élargissement du marché carbone européen, fin des voitures diesel et essence, taxe kérosène dans l'aérien, plus d'énergies renouvelables, mise en place d'un prélèvement aux frontières de l'Union européenne (UE) pour les importations de biens fabriqués dans des conditions moins vertes que leurs concurrents communautaires... « L'Europe est le premier continent à présenter une architecture verte complète : nous avons l'objectif, et désormais la feuille de route pour l'atteindre », s'est réjouie la présidente de la Commission, Ursula von der Leyen.

Ce paquet législatif, d'une ampleur inédite, a demandé des heures de travail et de discussions, d'une direction générale de la Commission à l'autre, ou même entre les commissaires qui n'étaient pas tous d'accord, mais aussi avec les Etats membres et les parlementaires européens, qui seront appelés à se prononcer.

Pour que les Vingt-Sept et les eurodéputés parviennent à un compromis, et que ces propositions se transforment en directives et autres règlements, ayant force de loi - Bruxelles vise une adoption du paquet en 2023 -, il faudra des mois de négociations. Sans oublier les lobbys en tout genre qui auront à cœur de défendre leurs intérêts. Mais, les propositions de la Commission permettent déjà de dessiner les grandes lignes d'une Europe plus verte.

### Un deuxième marché carbone

Le renforcement du marché carbone européen (Emissions Trading System, ETS), sur lequel s'échangent des droits à polluer, est au cœur de son projet.

Les industries les plus polluantes (production d'électricité, sidérurgie, ciment, aviation commerciale pour les vols dans l'UE...), qui représentent 40 % des émissions de CO<sub>2</sub>, y sont assujetties depuis 2005, sans que cela ait considérablement changé la donne, sauf pour la production d'électricité. Le prix de la tonne de CO<sub>2</sub> est en effet longtemps resté très bas – soit 5 euros pendant dix ans – et n'a donc pas incité l'industrie lourde à se transformer.

Dans ce contexte, la Commission propose d'inclure dans l'ETS le secteur maritime et de mettre sous tension ce marché - à partir de 2023, le nombre de permis à polluer et de quotas gratuits sera progressivement réduit – afin de faire monter le prix de la tonne de CO<sub>2</sub>, aujourd'hui à environ 50 euros. Certains pays, dont la France, jugent que cette évolution devrait être plus rapide. D'autres, comme l'Allemagne, qui cherche à protéger son industrie, sont favorables à une évolution très progressive.

L'exécutif communautaire propose par ailleurs de créer, à partir de 2026, un deuxième marché carbone, pour le chauffage des bâtiments et le transport routier. Il s'agit là de la mesure la plus controversée du paquet présenté mercredi. Car elle touchera les consommateurs au porte-monnaie, à la pompe quand ils feront leur plein ou sur leur facture d'électricité quand ils se chaufferont.

### Mécanisme d'ajustement carbone aux frontières

La plupart des Etats membres n'y sont pas favorables, même s'il est prévu qu'un fonds social pour le climat – doté de 72 milliards d'euros sur sept ans – les aide à compenser l'effet de ce dispositif pour les ménages les plus vulnérables (aujourd'hui, 34 millions d'Européens ont déjà du mal à payer leur facture d'électricité).

La France, échaudée par la crise des « gilets jaunes », est particulièrement virulente. « Le fonds social pour le climat ne touchera que 25 % des revenus de ce nouvel ETS. De là à penser que la Commission se fait de l'argent sur le dos des citoyens... Il y a de quoi réveiller les "gilets jaunes" », alerte une source. En revanche, l'Allemagne, qui a récemment introduit un mécanisme de ce type, y tient.

Au Parlement européen, une grande partie des élus - sociaux-démocrates, libéraux ou Verts - y est également opposée. « Je soutiens le paquet de la Commission, mais cette mesure est un suicide politique », tranche l'eurodéputé macroniste Pascal Canfin.

Au sein de la Commission, les débats ont été particulièrement vifs à ce sujet. Mercredi, lors de leur réunion à l'issue de laquelle ils ont approuvé le paquet législatif, les commissaires ont été nombreux, de tout bord politique, à exprimer leurs réticences sur ce deuxième marché carbone. Dont Paolo Gentiloni (à l'économie), Thierry Breton (au marché intérieur), mais aussi le vice-président Valdis Dombrovskis.

Johannes Hahn (au budget), issu du Parti populaire européen (PPE, conservateur) comme Ursula von der Leyen, a même demandé que le paquet soit mis au vote ; une première depuis que cette commission est en place – normalement les décisions se prennent sans vote –, qui sonne comme un désaveu pour sa présidente. « Pour Hahn, le financement du paquet, et du fonds social pour le climat, n'est pas assuré. Il a voté contre », confie une source.

Autre mesure avancée par la Commission, qui fera débat : la mise en place d'un mécanisme d'ajustement carbone aux frontières. Ce dispositif, qui doit monter en puissance entre 2026 et 2036, a pour objectif de renchérir dans les secteurs les plus polluants (acier, électricité, ciment, engrais, aluminium) les importations de pays tiers aux normes environnementales moins strictes. Il s'agit de protéger les efforts de l'industrie européenne pour investir dans des technologies propres et de décourager ceux qui voudraient se délocaliser pour échapper aux contraintes du « Green Deal ».

### « Une lutte d'influence entre Paris et Berlin »

La France, partisane de longue date d'un tel mécanisme – Jacques Chirac déjà le défendait, Emmanuel Macron y est très attaché -, le souhaiterait plus ambitieux (qu'il monte en puissance plus vite et concerne plus de secteurs) que la proposition de la Commission.

L'Allemagne en revanche, ainsi que les pays du Nord, redoutent qu'il soit perçu par les partenaires commerciaux de l'Europe, à commencer par les Etats-Unis, comme une montée du protectionnisme. « Entre la réforme de l'ETS et la création du mécanisme d'ajustement carbone aux frontières, il y a une lutte d'influence entre Paris et Berlin », confie un haut fonctionnaire européen.

Le mécanisme d'ajustement carbone aux frontières, dans sa version actuelle, épargne largement l'Amérique du Nord. La Turquie, la Russie ou la Chine, en revanche, ont de quoi s'inquiéter. Pour la Commission, il doit inciter les partenaires commerciaux de l'UE à créer eux aussi un marché carbone efficient afin de pouvoir vendre leurs produits au sein de l'UE sans surtaxe. Attention à ce que ce « mécanisme n'entraîne pas la création d'un "club de riches" », prévient le think tank Europe Jacques-Delors dans une note du 8 juillet, rédigée entre autres par l'ex-patron de l'Organisation mondiale du commerce, Pascal Lamy.

#### Répartir l'effort entre les Européens

Dans son paquet législatif présenté mercredi, la Commission se concentre très largement sur les transports. Notamment sur les automobiles, dont les émissions de CO<sub>2</sub> continuent d'augmenter : en 2035, a décidé Bruxelles, les nouvelles voitures (y compris hybrides) ne devront plus émettre de CO<sub>2</sub>.

En l'état actuel de la technologie – on n'a pas encore trouvé de carburant propre –, cela veut dire la fin des véhicules à moteur thermique. Dans ce contexte, l'exécutif européen prévoit des points de recharge des batteries électriques tous les soixante kilomètres sur les principales routes, partout sur le Vieux Continent. Aujourd'hui, 70 % d'entre eux se trouvent en France, aux Pays-Bas et en Allemagne.

Toujours dans le domaine des transports, la Commission prône l'instauration d'une taxation minimum du kérosène pour l'aérien et le transport maritime, en mettant progressivement fin à l'exemption dont ces deux secteurs bénéficient. Une proposition qui sera difficile à mettre en œuvre, puisqu'elle requiert l'unanimité des Etats membres.

De manière transversale, Bruxelles demande aussi aux Etats membres de porter à 40% la part des renouvelables dans leur énergie d'ici à 2050. Et prévoit une répartition de l'effort à faire entre les Européens, pays par pays, dans les secteurs (transport, bâtiment, agriculture, gestion des déchets...) aujourd'hui exclus de l'ETS, et qui sont responsables de 60 % des émissions de CO<sub>2</sub>. Un sujet qui, là aussi, devrait donner lieu à des passes d'armes entre les Vingt-Sept.

### Document 8: « L'intelligence humaine doit être dirigée vers les bons objectifs », Philippe Aghion, interrogé par Denis Olivennes, www.strategies.fr, 21 décembre 2021

Les perspectives effrayantes d'une catastrophe climatique conduisent certains secteurs de l'opinion occidentale, notamment sa jeunesse, à se questionner sur la société de consommation et à remettre en cause l'idée même de croissance. L'économiste Philippe Aghion est interrogé sur la soutenabilité de la croissance face au réchauffement climatique par Denis Olivennes, co-gérant de Libération et auteur d'Un étrange renoncement.

### Denis Olivennes : On entend de plus en plus : « la croissance a détruit le monde donc pour sauver le monde, il faut détruire la croissance ». Mais ça n'est pas votre point de vue. Pourquoi?

Philippe Aghion : À première vue, l'histoire ne donne pas entièrement tort aux avocats de la décroissance. Le décollage industriel de 1820 et l'exploitation massive du charbon qui s'est ensuivie, ont considérablement augmenté la concentration de dioxyde de carbone dans l'atmosphère. Faut-il pour autant inverser les horloges, c'est-à-dire décroître et revenir à l'avant 1820, pour éviter le désastre écologique? L'histoire récente montre que la réponse est non : le premier confinement de début mars à fin avril 2020, a fait baisser le produit intérieur brut (PIB) français de 35%. Cependant nos émissions de CO2 n'ont baissé que de 8% pendant cette même période.

### Mais 8%, d'après l'Agence internationale de l'énergie, c'est le rythme annuel de baisse des émissions de CO2 qu'il faudrait pour tenir les objectifs du GIEC...

Autrement dit, il faudrait se mettre en permanence en régime du premier confinement, qui a paralysé nos vies et engendré énormément de pauvreté dans les pays en développement. L'augmentation dramatique de la mortalité dans ces pays est venue pour l'essentiel de cette augmentation de la pauvreté.

### À supposer même que l'innovation soit la solution, n'est-il pas trop tard? N'avons-nous pas trop attendu?

Il n'est jamais trop tard: l'intelligence humaine est illimitée, l'important est qu'elle soit dirigée vers les bons objectifs. Ce qui me rend optimiste, ce sont les efforts conjugués des États, des entreprises innovantes, de la finance verte, et de la société civile pour forcer l'innovation à se focaliser sur les technologies vertes, sur les économies d'énergie, et sur le recyclage. Audi ne sortira plus de véhicules non électriques à partir de 2026. Les gouvernements européens apparaissent décidés à mettre l'accent sur la politique industrielle verte. Et les consommateurs et investisseurs sanctionnent de plus en plus les entreprises qui ne se comportent pas de façon vertueuse.

### Oui, mais aujourd'hui, beaucoup de gens sérieux considèrent que l'effort d'amélioration de l'efficacité énergétique et de décarbonation est tellement en rupture avec le passé qu'il n'est pas franchement réaliste.

On peut se donner des objectifs du type: « on décarbonise les grandes métropoles et les transports d'ici à 20XX », comme on s'est donné l'objectif de vacciner tout le monde contre la covid en moins d'un an ; et comme pour la covid, on se donne les moyens d'atteindre cet objectif.

#### Que faudrait-il faire pour accroître significativement les innovations vertes, par exemple la recapture du CO<sub>2</sub>?

Il y a plusieurs instruments pour inciter les entreprises à rediriger l'innovation vers les technologies vertes: une taxe carbone intelligente, qui cible en particulier les biens et services qui entrent dans la production; les taxes carbone aux frontières pour pénaliser les pays qui servent de «paradis polluants»; une politique de subvention à l'innovation verte, en particulier en créant l'équivalent énergétique de l'Agence américaine de recherche et de développement biomédical avancés (Barda) pour atteindre très vite des objectifs ambitieux en matière de dépollution des villes et des transports et de transition énergétique; le « name and shame » qui montre du doigt les entreprises non vertueuses et incite les entreprises à publier leurs bilans carbone.

#### L'orientation vers une croissance verte, notamment via l'instrument « fiscal » (la taxe CO2), n'a-t-il pas des effets de pertes de compétitivité pour les industries et des effets redistributifs dévastateurs qui vont pousser les peuples dans les bras des extrémistes?  $\ddot{\phantom{0}}$

Il y a ce danger. C'est pourquoi il faut manier l'instrument fiscal avec précaution, en protégeant les populations les plus vulnérables et celles qui n'ont pas accès à de bons transports publics. Par ailleurs, la taxation CO2 doit être coordonnée entre pays développés pour minimiser les effets potentiels sur la compétitivité des entreprises.

### Nous sommes déjà à un niveau de dépenses publiques extrêmement élevé notamment en matière de protection sociale. Il en va de même pour les prélèvements obligatoires. Où trouver des ressources supplémentaires pour l'investissement vert sans étouffer la croissance sous l'impôt?

Il faut investir dans la croissance verte, car en augmentant notre croissance, nous augmentons nos chances de rembourser notre dette publique à long terme. Mais parallèlement à ces investissements, il faut réduire certaines dépenses publiques qui ne génèrent pas de la croissance. En particulier, il va falloir allonger la durée de cotisation pour les retraites d'un ou deux ans. Pas besoin pour cela de mettre l'âge de la retraite à 67 ans.

### Nous dépensons des milliards en Europe pour réduire notre empreinte alors que nous sommes plutôt plus vertueux que d'autres. Cet argent ne serait-il pas mieux employé à aider massivement les PVD [pays en voie de développement] ou ceux qui décollent à se décarboner?

Il faut faire les deux. Et en particulier aider les pays émergents, notamment en Afrique, à passer directement d'économies agricoles à des économies de services en évitant l'industrialisation de masse. Car le secteur des services est quatre fois moins polluant que le secteur industriel. Pour cela, il faut aider ces pays à s'enrichir, notamment grâce au commerce international.

Philippe Aghion a enseigné à Harvard et à la London School of Economics. Il est titulaire de la chaire d'économie de la croissance au Collège de France. Il est l'auteur notamment du Pouvoir de la destruction créatrice (Odile Jacob).

### Document 9: Intensité des émissions de gaz à effet de serre de la production d'électricité au niveau européen, Agence européenne pour l'environnement, www.eea.europa.eu

Intensité des émissions de gaz à effet de serre de la production d'électricité au niveau européen (en vert)

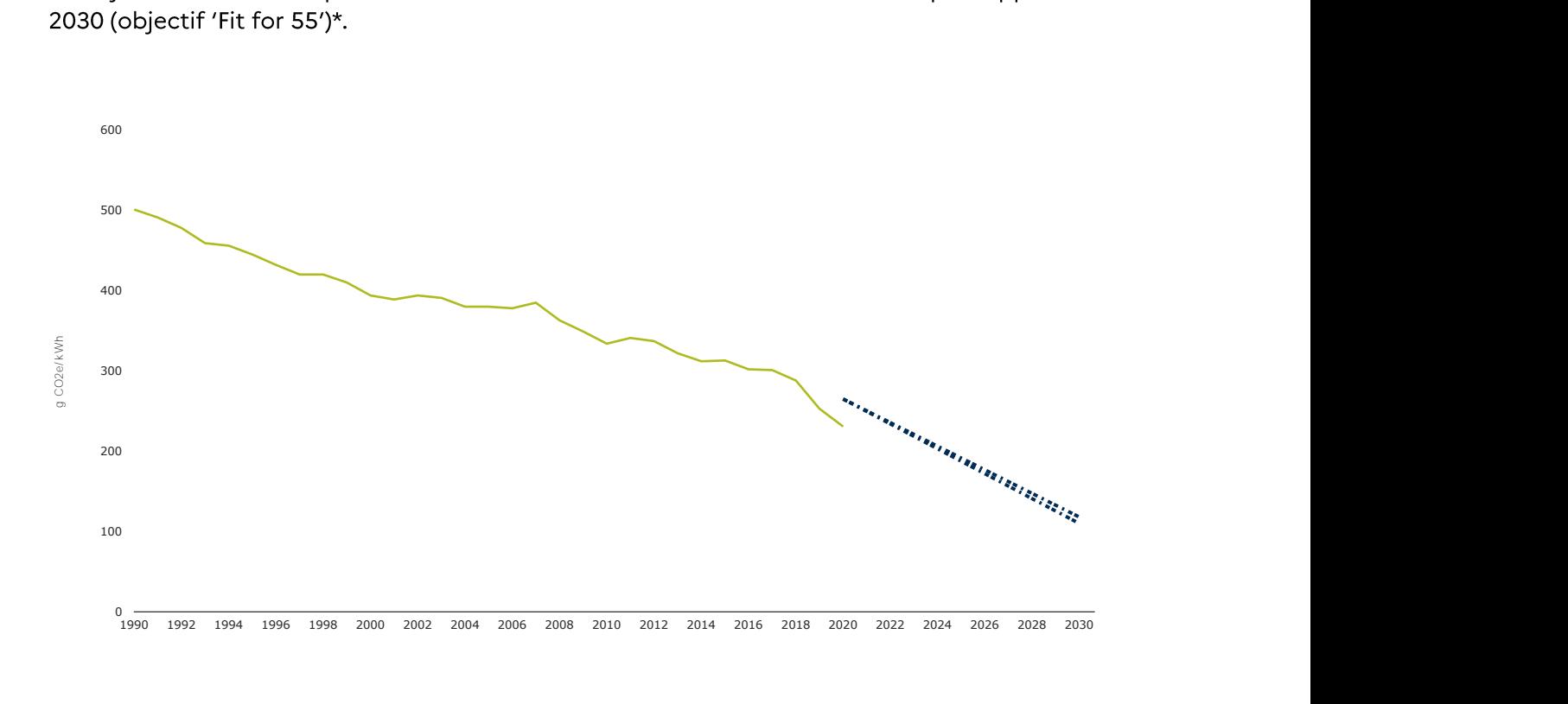

\* Ajustement à l'objectif 55.

### Document 10 : « Neutralité carbone : tous les scénarios passent par une même exigence, la sobriété », Perrine Mouterde, www.lemonde.fr, 16 décembre 2021 (extrait)

Plusieurs études publiées récemment s'accordent sur le fait que, s'il est impossible de prédire précisément combien nous consommerons d'énergie en 2050, atteindre la neutralité exigera de réduire drastiquement nos besoins.

Analyse. Ils s'intitulent « Futurs énergétiques » ou « Transition(s) 2050 », ont nécessité des années de travail et pèsent des centaines de pages. En quelques semaines, plusieurs « scénarios » visant à atteindre la neutralité carbone ont été mis sur la table. Celui de négaWatt, une association défendant la sobriété, l'efficacité énergétique et les renouvelables; ceux du gestionnaire national du Réseau de transport d'électricité (RTE), missionné par le gouvernement ; et, enfin, ceux de l'Agence de l'environnement et de la maîtrise de l'énergie (Ademe), un établissement public placé sous la double tutelle des ministères de la transition écologique et de la recherche. L'Agence internationale de l'énergie (AIE) avait également présenté, en mai, ses pistes pour parvenir, en trente ans, au « zéro émission nette ».

Que retenir de cette profusion d'analyses sur les trajectoires possibles pour réussir à ne pas émettre davantage de gaz à effet de serre qu'il est possible d'en absorber ? Publiés à peu de temps d'intervalle, ces exercices prospectifs varient considérablement par leur approche, leur ampleur, leur périmètre et leur méthode. Mais s'ils ne sont nullement comparables, il en ressort finalement, de manière assez frappante, des messages convergents.

### Réduire drastiquement nos besoins

Tous partent d'un constat : s'il est impossible de prédire précisément combien nous consommerons d'énergie en 2050, il est en revanche certain qu'atteindre la neutralité carbone exigera de réduire drastiquement nos besoins. Et ce n'est pas seulement négaWatt, apôtre de la sobriété, qui le dit : le gouvernement français, par le biais de sa stratégie nationale bas carbone, prévoit une réduction par deux de la consommation globale d'énergie. Or s'interroger sur ces besoins ne va pas de soi. « Aujourd'hui, l'énergie n'a plus de visibilité, de réalité physique, ce que l'on consomme est totalement abstrait, observaient, début décembre, les experts de La Fabrique écologique, une fondation pluraliste et citoyenne. Il faut que les acteurs se réapproprient ce sujet. »

Les gains en matière d'efficacité – qui permettent d'obtenir le même service mais en utilisant moins d'énergie - permettront de faire baisser la consommation. Mais seront-ils suffisants? La nécessité de réfléchir à la notion de sobriété s'est clairement imposée comme l'un des enseignements de ces travaux. Cette notion, largement absente du débat public, est éminemment clivante. A tel point que RTE, au vu de l'importance prise par le sujet lors des concertations, a révisé ses hypothèses pour en faire une trajectoire à part entière.

Sommes-nous prêts à modifier profondément nos usages et à remettre en cause la manière dont nous nous déplaçons, dont nous occupons nos logements, dont nous mangeons ? Sommes-nous d'accord pour faire évoluer des pratiques aussi fondamentales et structurantes, sans que cela pénalise les moins favorisés ? Ou souhaitons-nous préserver nos modes de vie actuels, quitte à rendre l'atteinte de nos objectifs climatiques encore plus ardue? Bien plus qu'une question technique, il s'agit là d'un véritable choix de société. « La sobriété, ce n'est ni un scénario du Moyen-Age ni un scénario où les trains s'arrêtent guand il n'y a plus de vent pour faire tourner les éoliennes, mais c'est clairement un scénario où le pacte de société n'est plus le même», expliquait Thomas Veyrenc, le directeur exécutif stratégie et prospective de RTE.

 $\left[\ldots\right]$